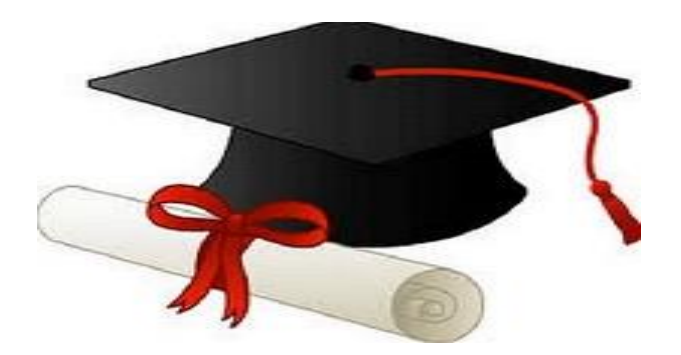

\*\*\*\*\*\*

مدونة المناهج السعودية [https://eduschool40.blog](https://eduschool40.blog/) الموقع التعليمي لجميع المراحل الدراسية في المملكة العربية السعودية

\*\*\*\*\*

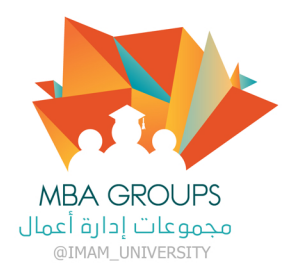

تمالي التحديث التي تمام التجار المن التي تمام التجار التي تمام التجار التي تمام التجار التي تمام التجار التي ت<br>التجار التي تمام التجار التي تمام التجار التي تمام التجار التي تمام التجار التي تمام التجار التي تمام التجار ا

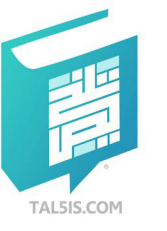

## بنك الأسئلة لمقرر :

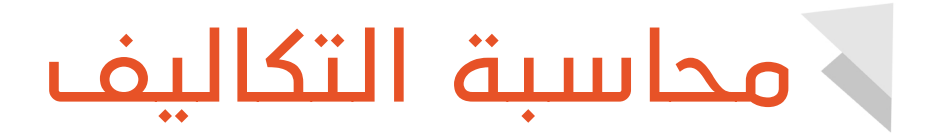

المستوى الرابع – تخصص إدارة أعمال الانتساب المطور – جامعة الإمام محمد بن سعود الإسلامية

يمكنك اختبار معلوماتك حول هذه الأسئلة من خلال قراءة الباركود في النموذج

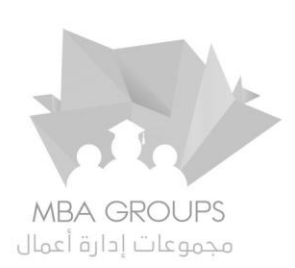

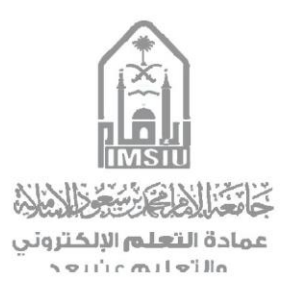

**#مالحظات: -1 اآلن تستطيع اختبار نفسك عن طريقة قراءة رمز QR أو عن طريق الضغط على الرمز من الجوال . -2 من اجل تسهيل الحل لك تم وضع اإلجابات في جدول أسفل الصفحة .**

• **النماذج المتوفره في البنك :**

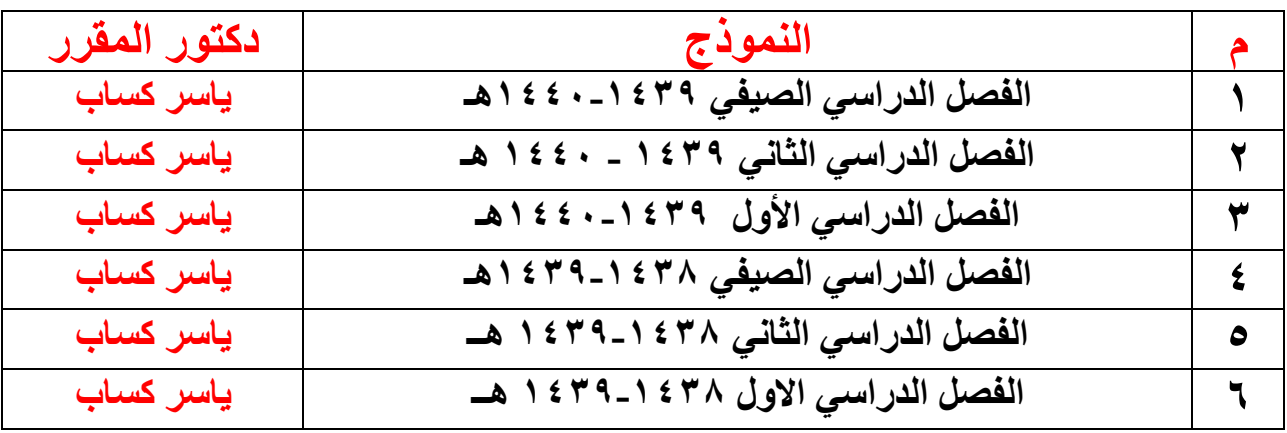

**كل الشكر للمشرفين الذين ساهموا في اعداد هذا الملف ،،**

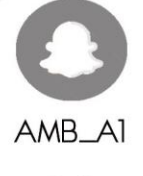

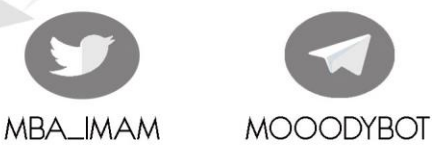

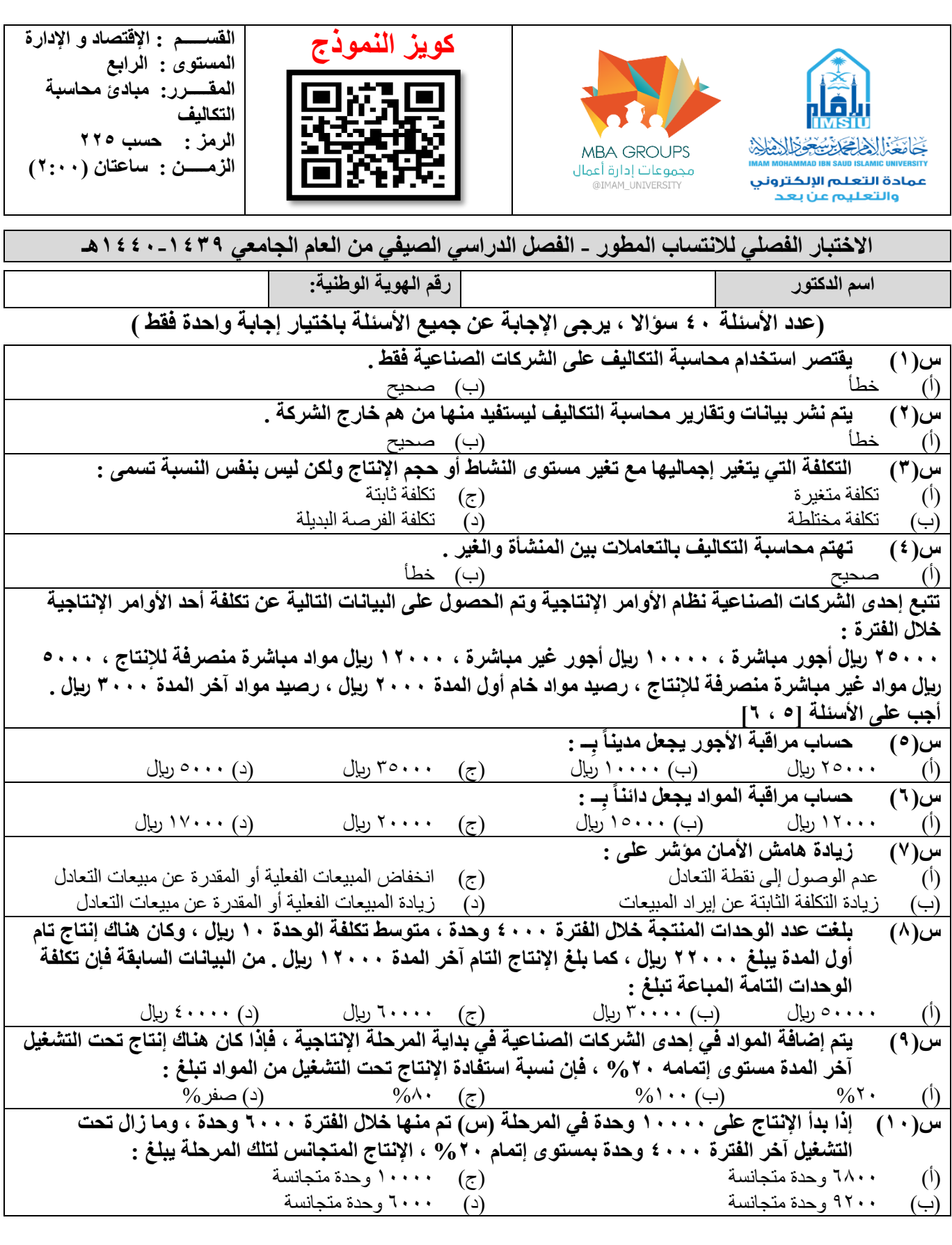

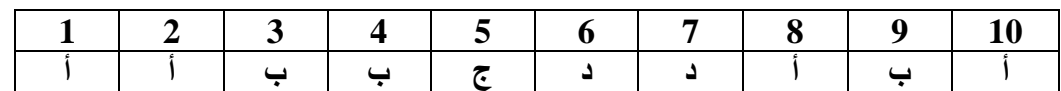

قناة إدارة األعمال على التليقرام [university\\_imam@](https://telegram.me/Imam_university)

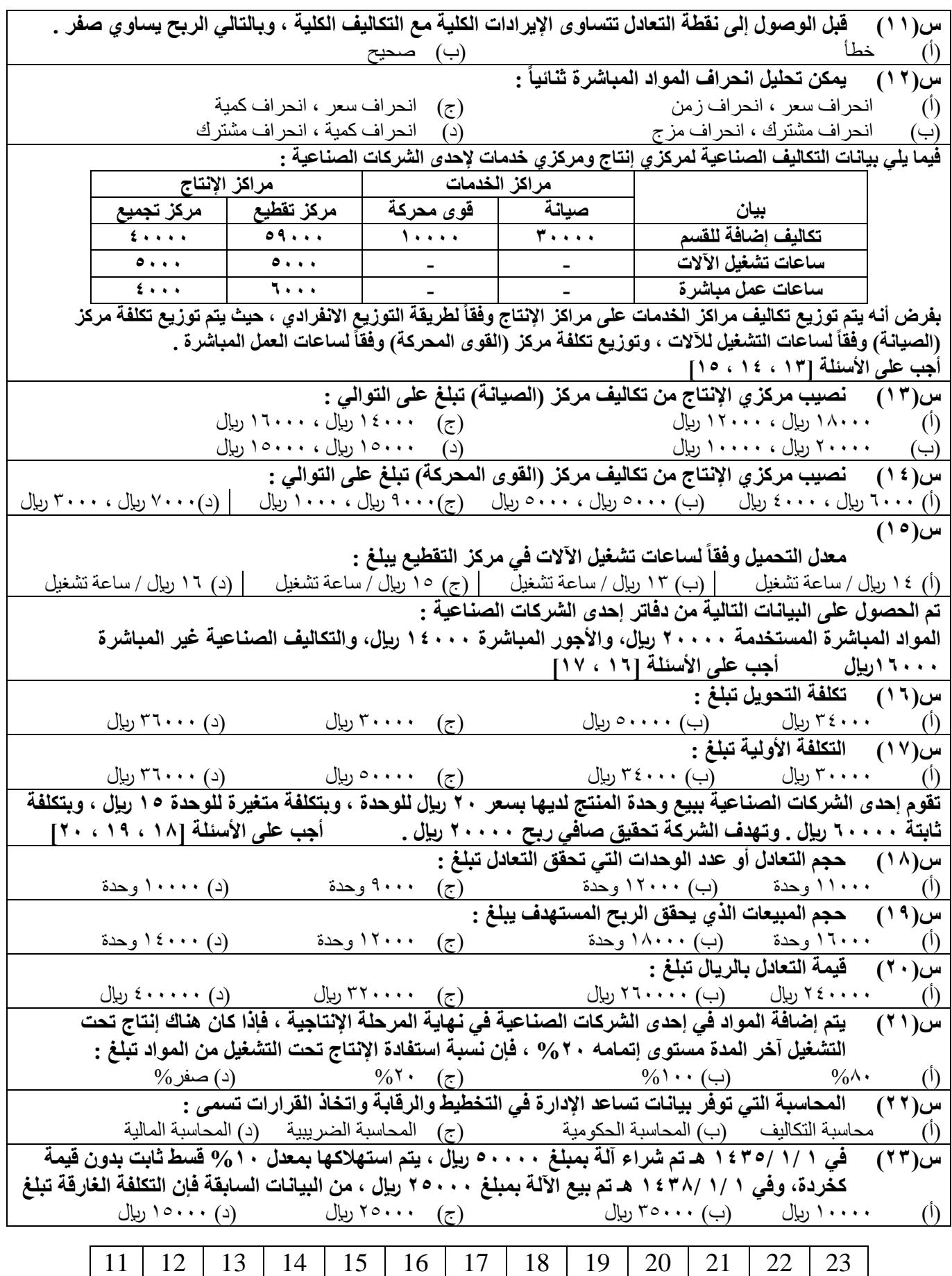

أ | أ | د | أ | ب | ب | ج | د | أ | د | ج | أ

**2** | P a g e

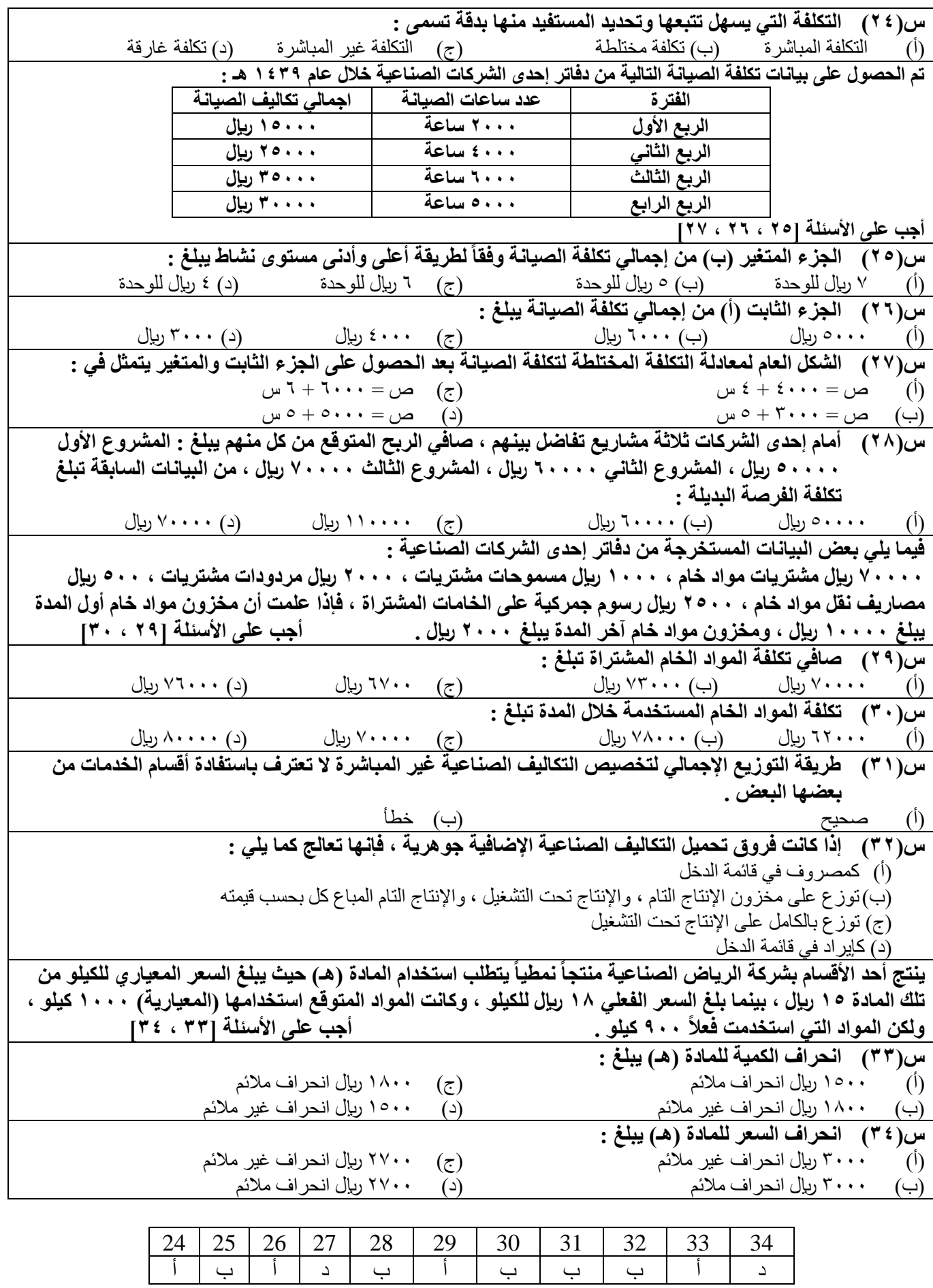

قناة إدارة الأعمال على التليقرام و<u>imam\_university</u>

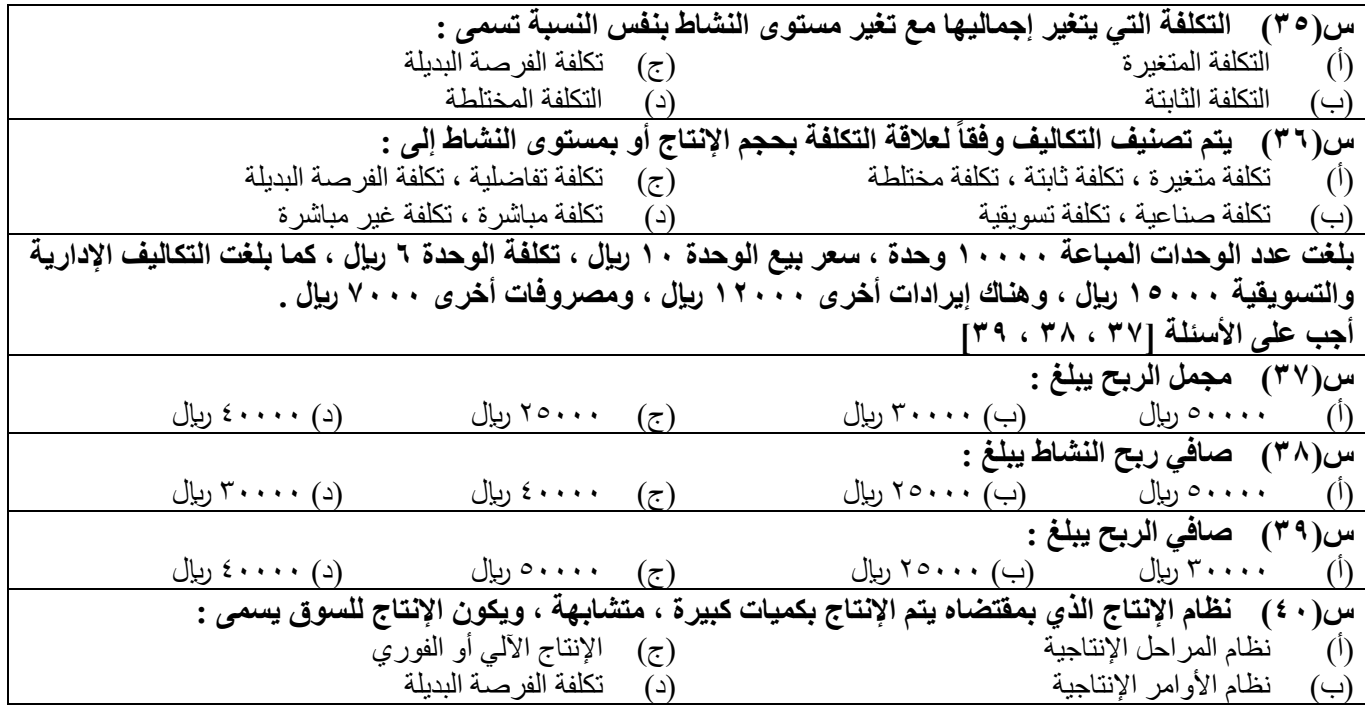

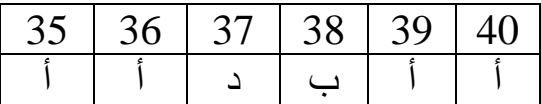

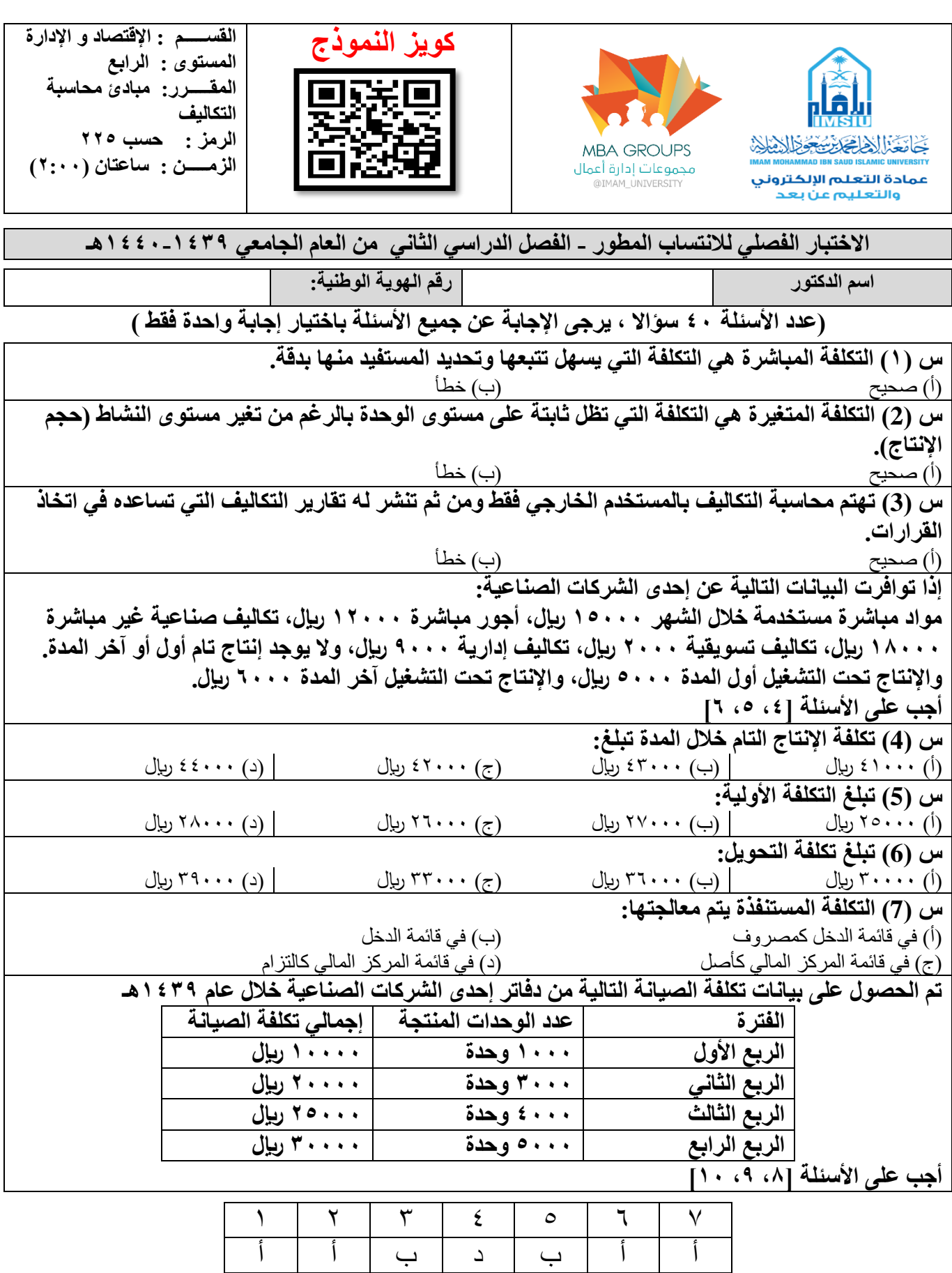

قناة إدارة الأعمال على التليقرام و<u>imam\_university</u>

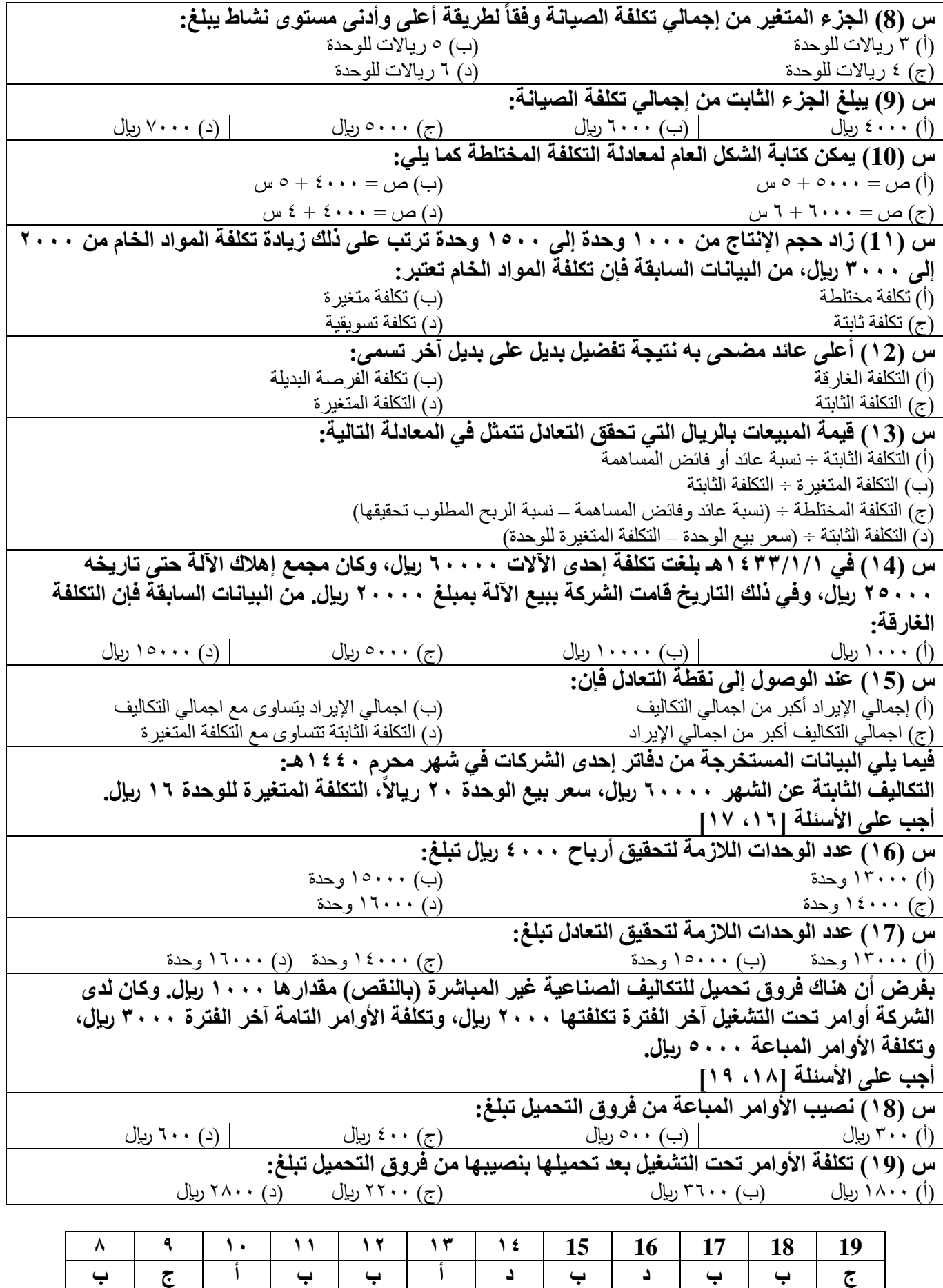

قناة إدارة الأعمال على التليقرام وuniversity@imam\_university

**فيما يلي بعض البيانات المستخرجة من دفاتر إحدى الشركات الصناعية: مشتريات مواد 7000 لاير، مردودات مواد مشتراه 200 لاير، خصم مكتسب للسداد النقدي 300 لاير، مصاريف نقل مواد 500 لاير، مخزون مواد أول المدة 2000 لاير، مخزون مواد آخر المدة 1000 لاير. أجب على األسئلة ]،20 21[ س )20( تكلفة المواد المستخدمة تبلغ:** (أ) المستحدث بن (ب) المستحدث المستحدث المستحدث بن المستحدث المستحدث المستحدث المستحدث المستحدث المستحدث المستحد **س )21( صافي تكلفة المواد الخام التي تم شراؤها تبلغ:** (أ) ٦٠٠٠ ريال (ب) ٨٠٠٠ ريال (ج) ٧٠٠٠ ريال (ج) ٢٠٠٠ لاير العربي المستخدم المستخدم العربي المستخدم العربي المستخدم **إذا بلغت المبيعات 5000 وحدة، سعر بيع الوحدة 15 لاير، كما بلغت التكلفة الصناعية لإلنتاج التام المباع 50000 لاير، والتكاليف التسويقية 6000 لاير، والتكاليف الإدارية 4000 لاير.** أجب على الأسئلة [٢٢، ٢٣**] س )22( صافي الربح يبلغ:** (أ) ٣٠٠٠٠ ريال الس) ٢٠٠٠٠ ريال (ج) ٢٥٠٠٠ ليال العربي ) جو المراس المعرفين (محمد المراسي ) (د) المعرفين المراسي **س )23( يبلغ مجمل الربح:** (أ) ٢٠٠٠٠ ريال (بيال (ج) ٢٥٠٠٠ ريال (د) ١٥٠٠٠ ريال **س )24( يتمثل الإنتاج المتجانس في:** )أ( كل الوحدات التامة باإلضافة إلى ما تساويه الوحدات تحت )ب( كل الوحدات التامة أول وآخر الفترة التشغيل آخر الفترة من وحدات تامة )ج( كل الوحدات التامة آخر الفترة )د( كل الوحدات تحت التشغيل آخر الفترة **س )25( إذا بدأ الإنتاج على 10000 وحدة في المرحلة األولى في إحدى الشركات الصناعية، تم منها خالل الفترة 5000 وحدة والباقي تحت التشغيل بمستوى إتمام .%40 فإن عدد الوحدات المتجانسة خالل الفترة يبلغ:** )أ( 5000 وحدة متجانسة )ب( 7000 وحدة متجانسة )ج( 9000 وحدة متجانسة )د( 10000 وحدة متجانسة **س )26( بلغت تكلفة أحد األوامر الإنتاجية 12000 لاير مواد مباشرة، 8000 لاير أجور مباشرة، 4000 لاير مواد غير مباشرة، 2000 لاير أجور غير مباشرة، من البيانات السابقة فإن حساب مراقبة األجور يجعل مديناً بـ:** (أ) ٢٦٠٠٠ ريال السبب (ج) بن المعامل العربي المعامل العربي المعامل العربي المعامل العربي المعامل المعامل المعامل المعامل المعامل المعامل المعامل المعامل المعامل المعامل المعامل المعامل المعامل المعامل المعامل المعامل المعا **س )27( إذا كانت المواد تضاف عند مستوى %60 في المرحلة الإنتاجية )ص(. فإذا كان هناك إنتاج تحت التشغيل آخر الفترة عند مستوى إتمام ،%70 فإن نسبة استفادة الإنتاج تحت التشغيل من المواد تبلغ:**  $\%$  (2)  $\left.\begin{array}{cc} \frac{1}{2} & \frac{1}{2} \\ \frac{1}{2} & \frac{1}{2} \end{array}\right\}$  (2)  $\left.\begin{array}{cc} \frac{1}{2} & \frac{1}{2} \\ \frac{1}{2} & \frac{1}{2} \end{array}\right\}$  (1)  $\left.\begin{array}{cc} \frac{1}{2} & \frac{1}{2} \\ \frac{1}{2} & \frac{1}{2} \end{array}\right\}$ **س )28( يقصد بالفعالية:** )أ( العالقة بين اإليرادات والتكاليف )ب( نسبة المدخالت إلى المخرجات )ج( مدى تحقيق القسم ألهدافه )د( العالقة بين التكلفة الثابتة والتكلفة المتغيرة **س )29( ينتج أحد األقسام بشركة مكة الصناعية منتجاً نمطياً يحتاج إلى العمالة الماهرة وفيما يلي البيانات المتعلقة بشهر محرم 1440هـ: عدد ساعات العمل الفعلية 300 ساعة، وعدد ساعات العمل المعيارية 250 ساعة، كما أن معدل األجر الفعلي 20 رياال للساعة والمعدل المعياري 30 رياال للساعة. من البيانات السابقة فإن انحراف المعدل للعمالة الماهرة يبلغ:** )أ( 3000 لاير انحرافاً غير مالئم )ب( 3000 لاير انحرافاًمالئماً (ج) ٤٠٠٠ ريال انحر افاً ملائماً ) د( 600 لاير انحر افاً غير ملائم

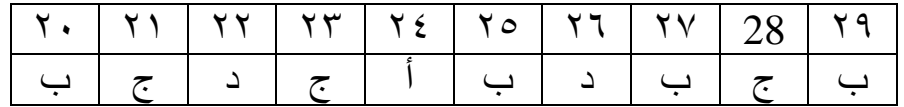

**7** | P a g e

قناة إدارة األعمال على التليقرام [university\\_imam@](https://telegram.me/Imam_university)

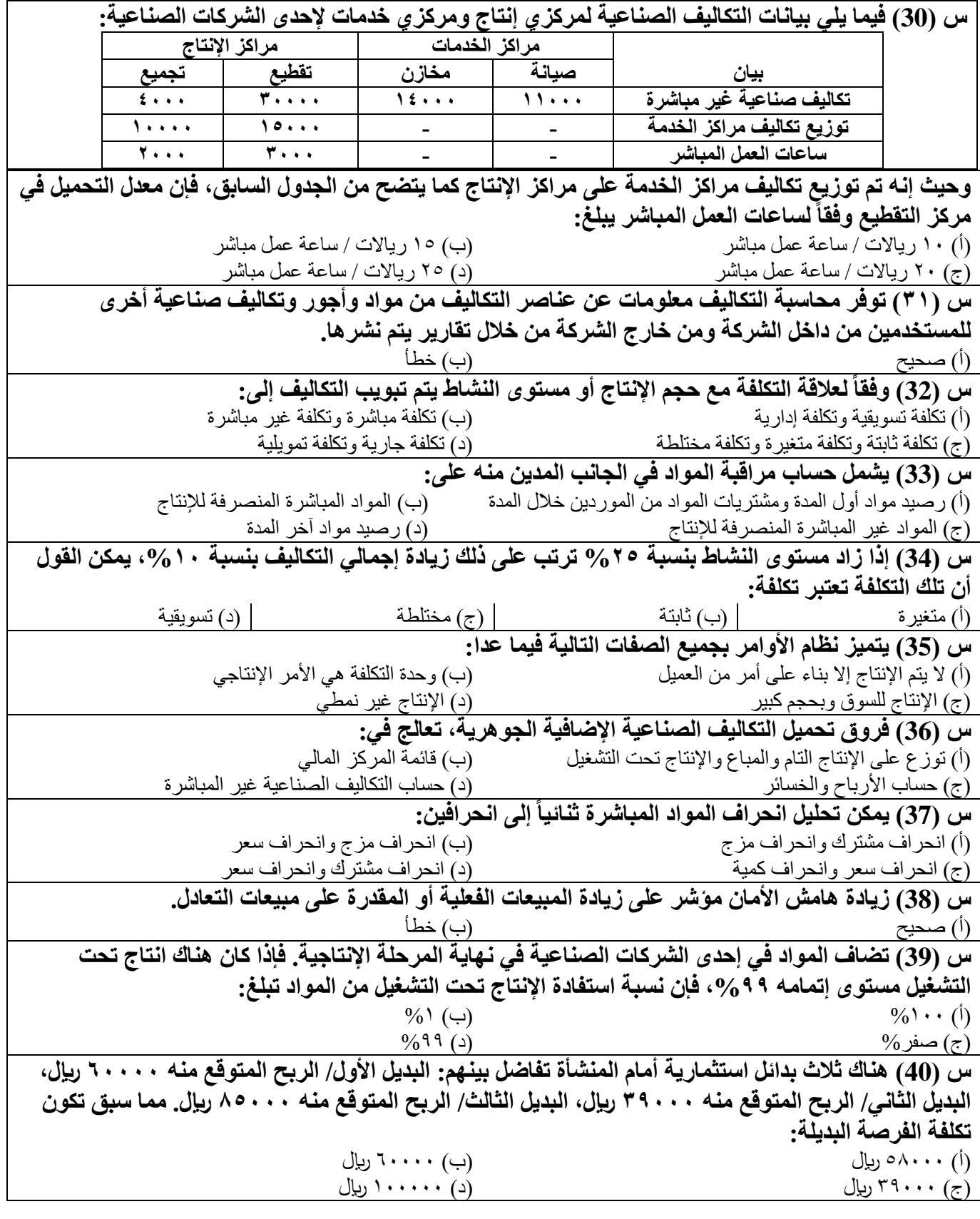

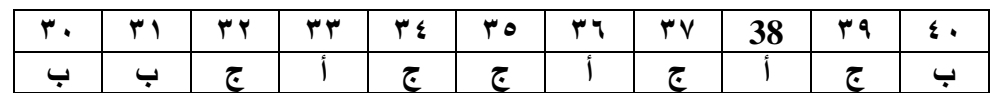

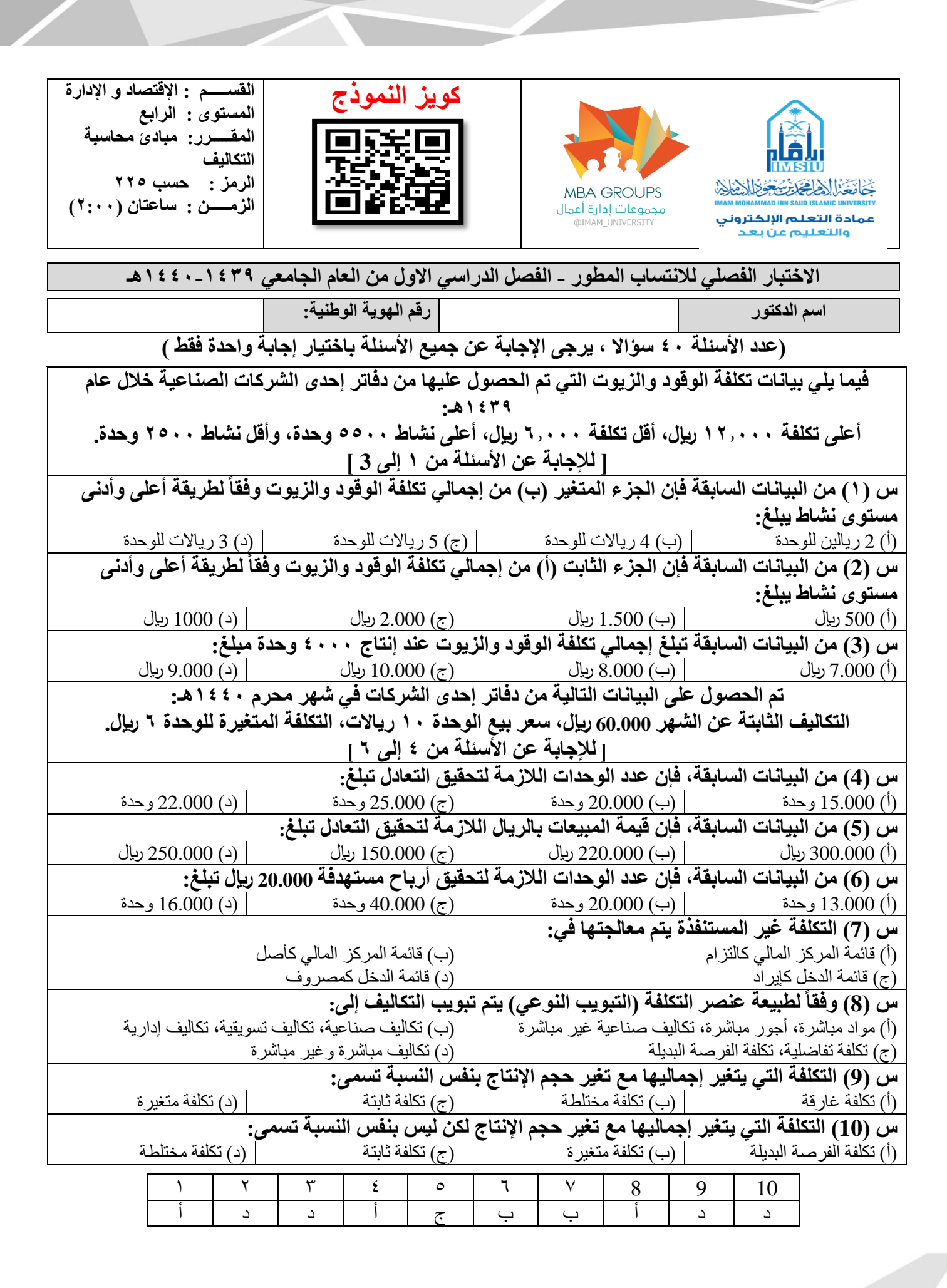

قناة إدارة األعمال على التليقرام [university\\_imam@](https://telegram.me/Imam_university)

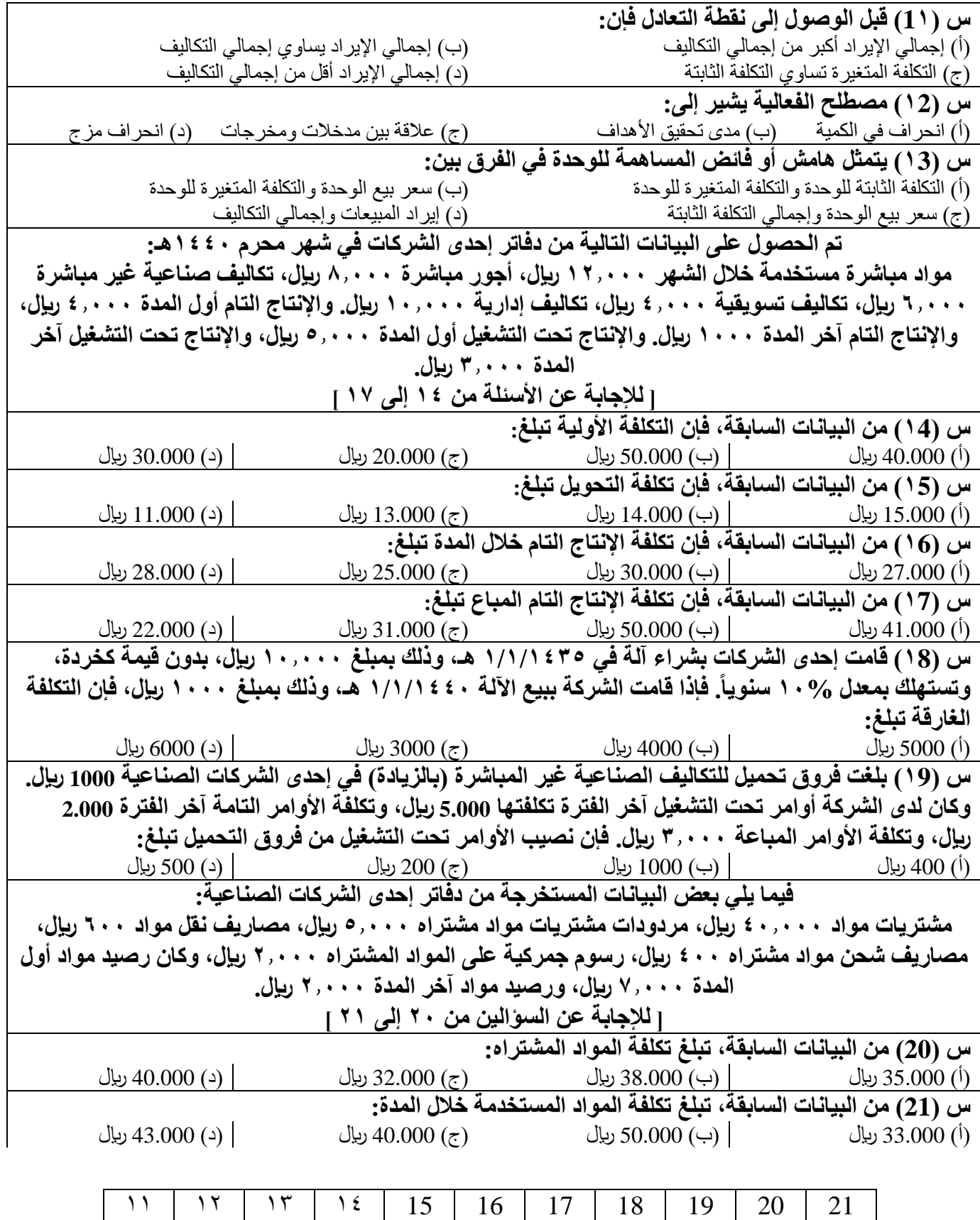

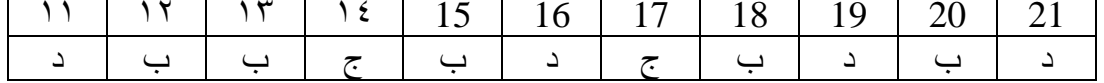

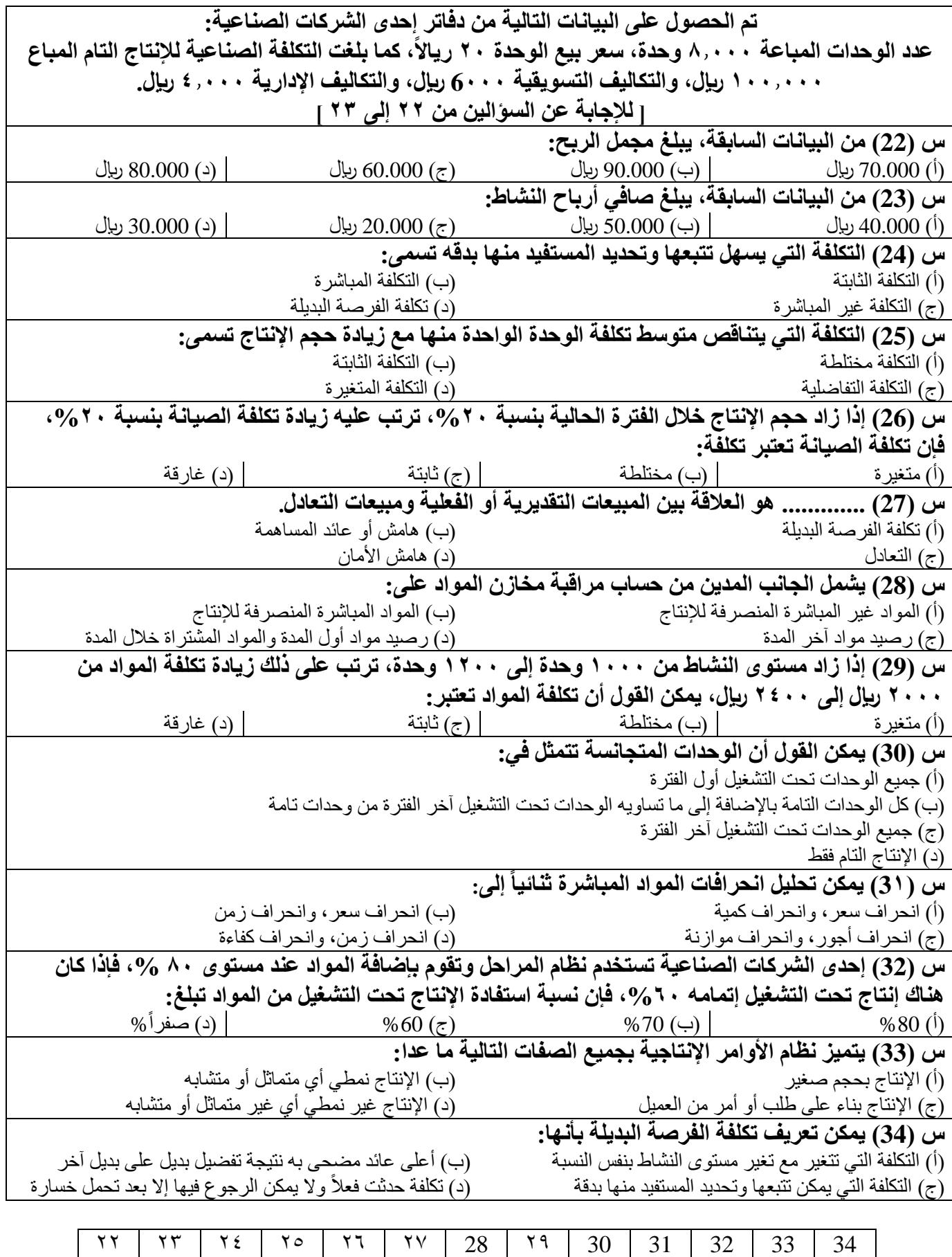

[ب](https://drive.google.com/open?id=1-5XTm_guJBFOz7BVOS-ijL025xozCkAq) | ب | د | أ | ب | أ | د | د | أ | ب | ب | ب | ج

**11** | P a g e

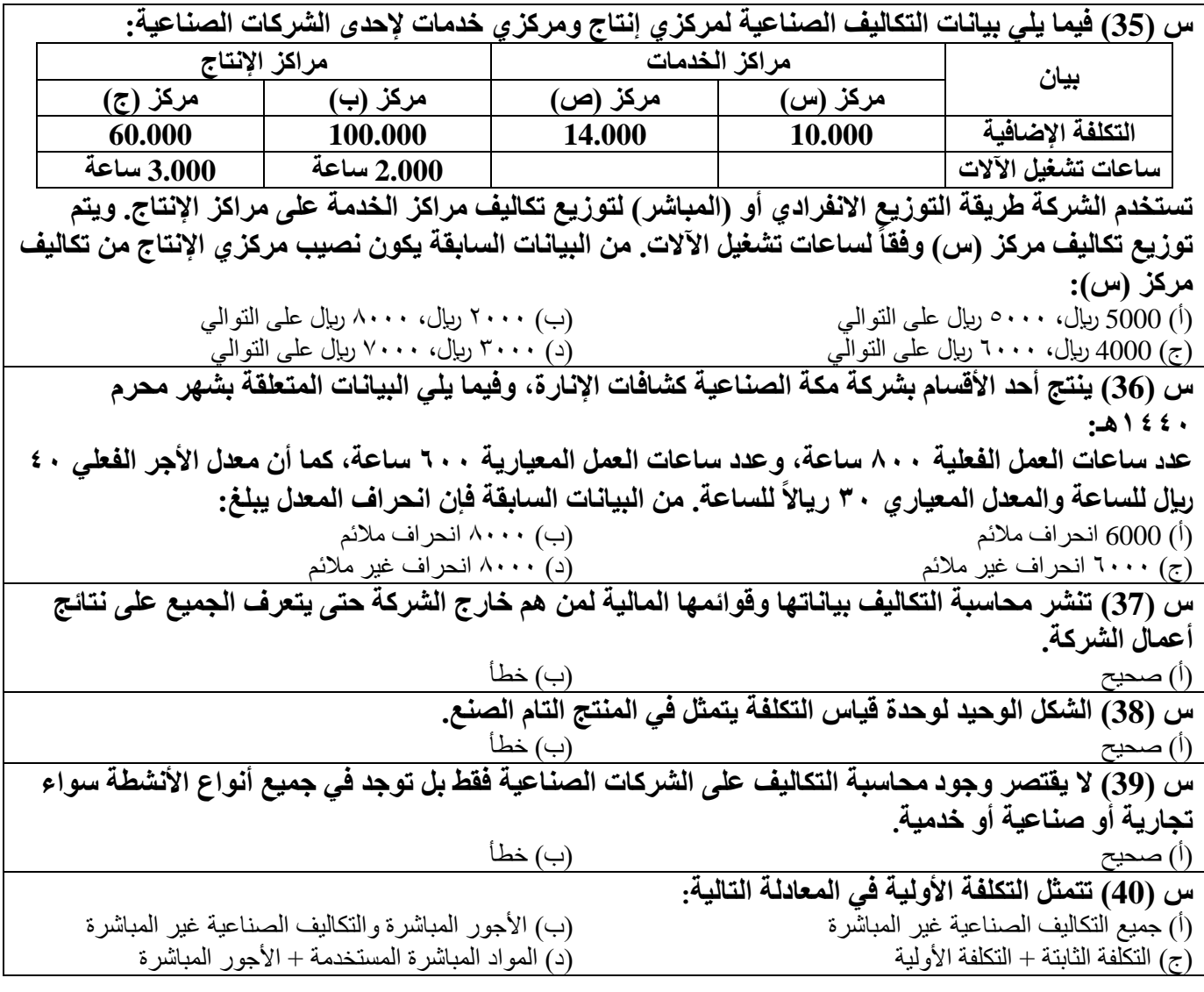

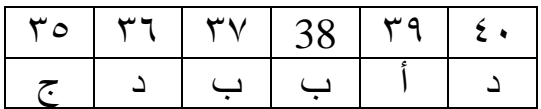

قناة إدارة الأعمال على التليقرام وuniversity@imam\_university

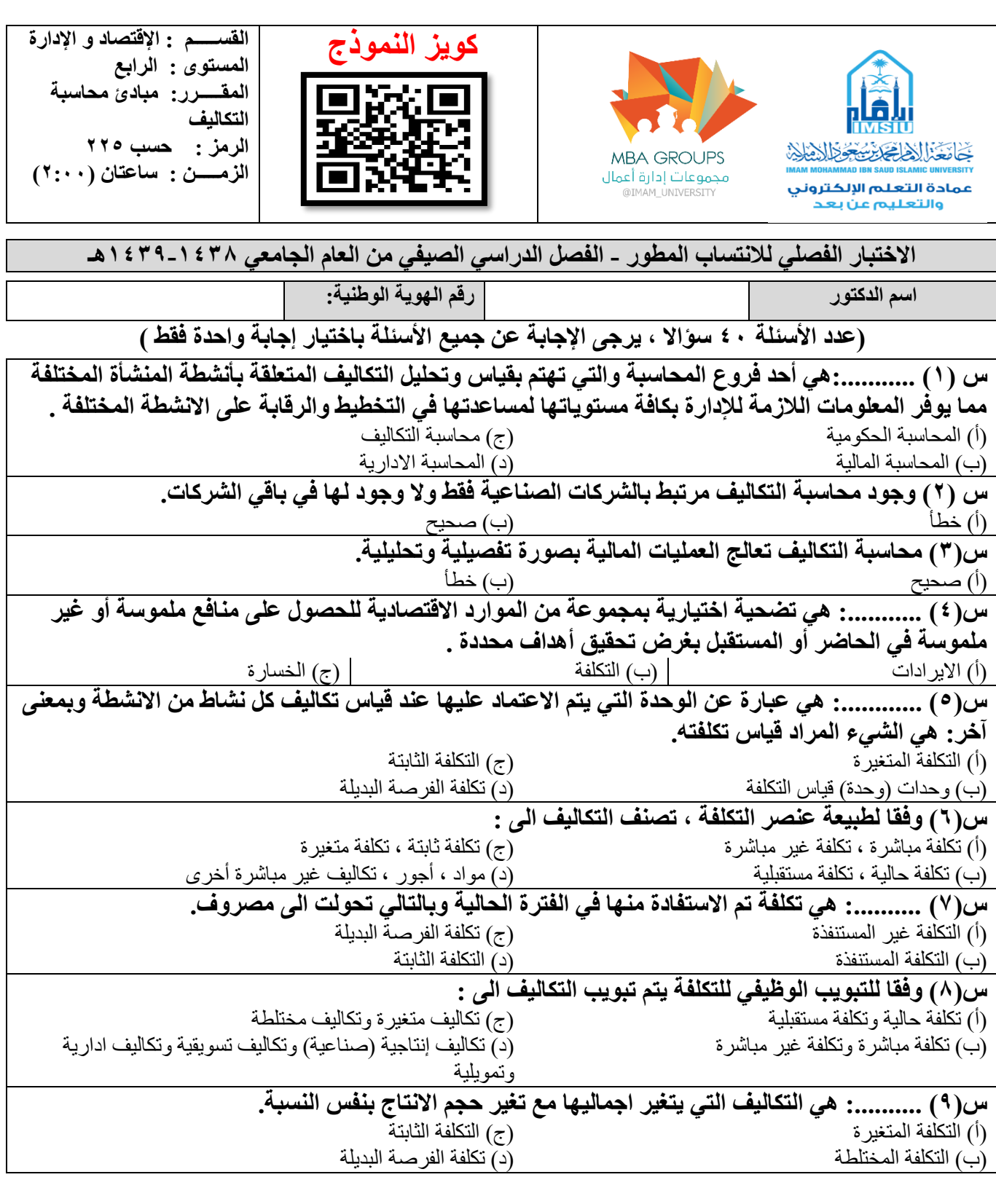

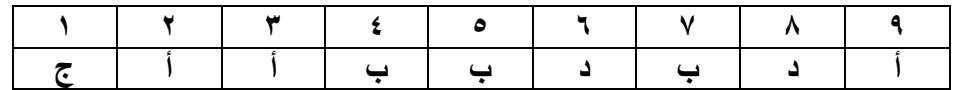

قناة إدارة الأعمال على التليقرام وuniversity@imam\_university

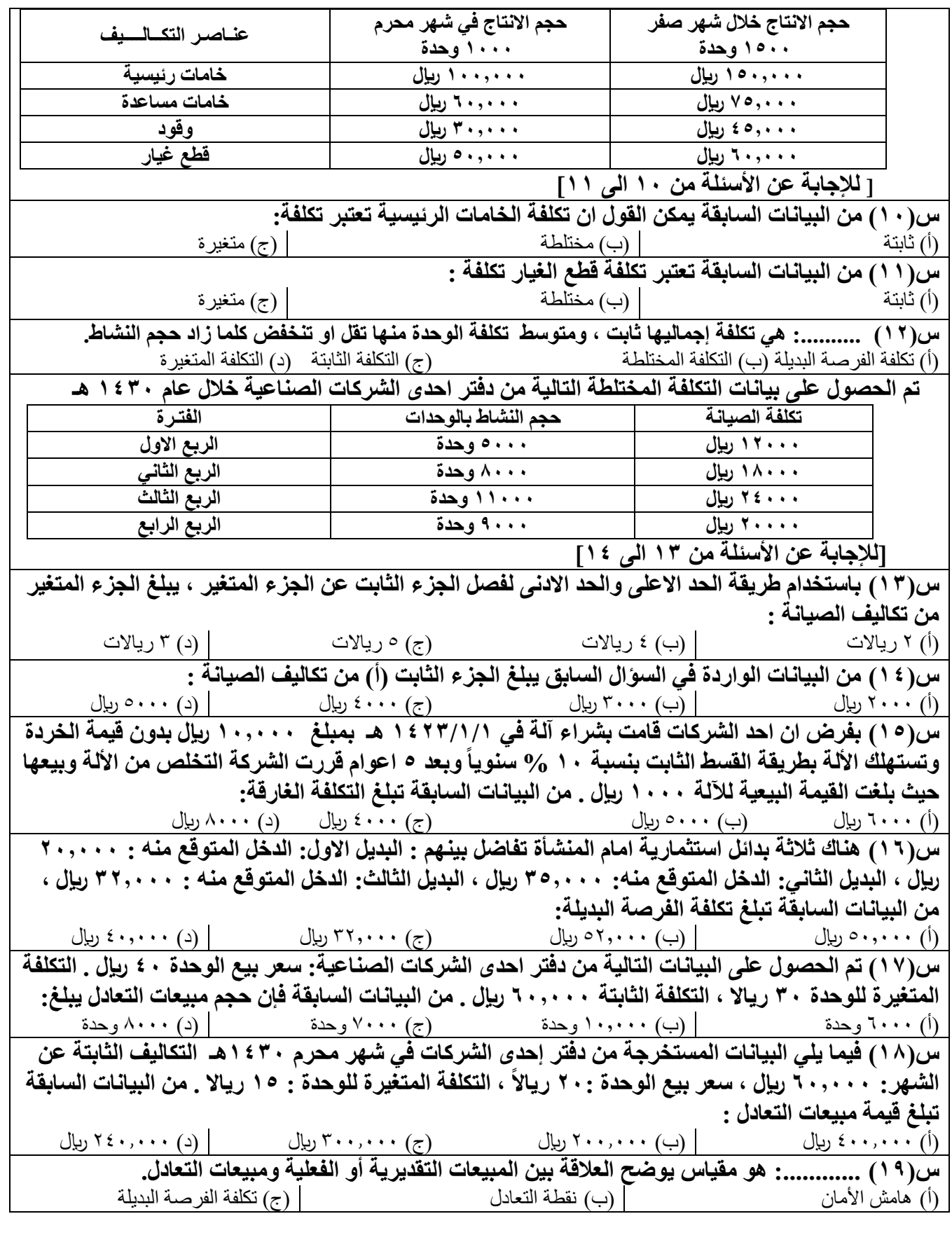

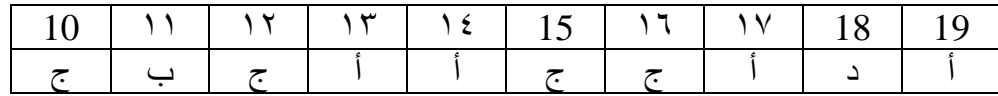

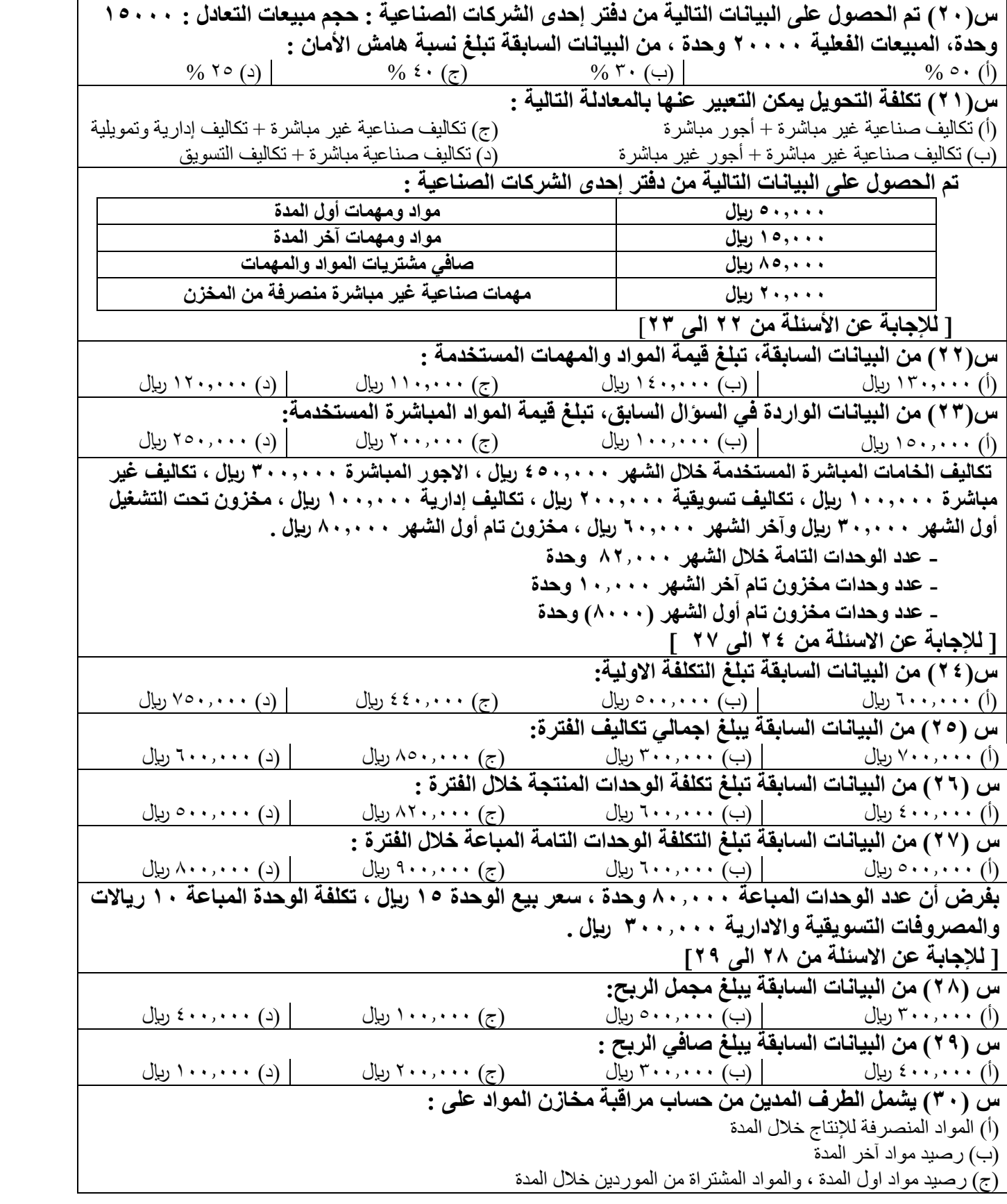

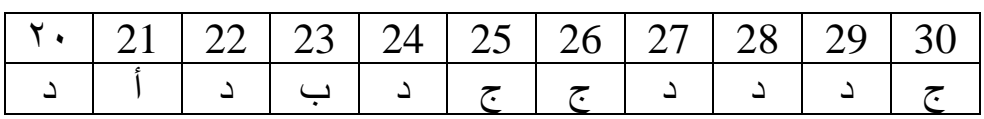

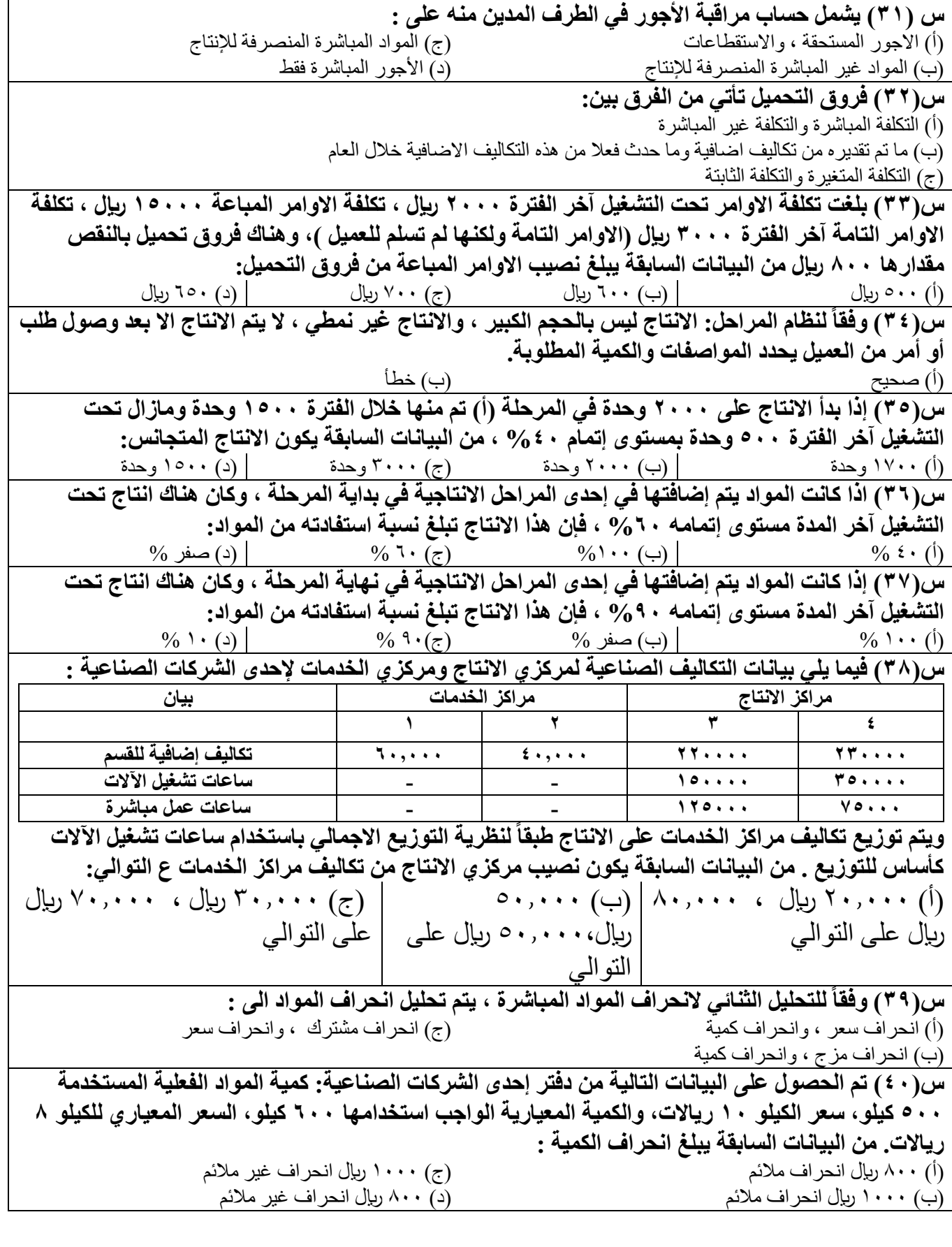

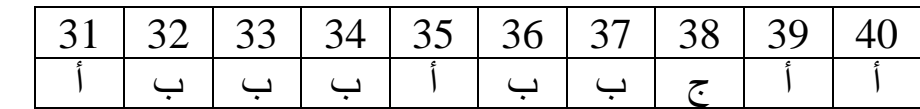

**القســـــم : الإقتصاد و الإدارة كويز النموذج المستوى : الرابع المقـــــرر: مبادئ محاسبة التكاليف الرمز : حسب 225** ٢ **MBA GROUPS الزمـــــن : ساعتان )2:00(** مجموعات إدارة أعمال عمادة التعلم الإلكتروني والتعليم عن بع **االختبار الفصلي لالنتساب المطور - الفصل الدراسي الثاني من العام الجامعي 1439-1438هـ اسم الدكتور رقم الهوية الوطنية: )عدد األسئلة 40 سؤاال ، يرجى الإجابة عن جميع األسئلة باختيار إجابة واحدة فقط ( س )1( قبل الوصول إلى نقطة التعادل تتساوى الإرادات الكلية مع التكاليف الكلية ، وبالتالي الربح يساوي صفر .** )أ( صحيح )ب( خطأ **س )2( طريقة التوزيع الإجمالي لتخصيص التكاليف الصناعية غير المباشرة ال تعترف باستفادة أقسام الخدمات من بعضها البعض .** )أ( خطأ )ب( صحيح **س)3( تقوم إحدى الشركات ببيع وحدة المنتج لديها بسعر 24 لاير للوحدة ، وبتكلفة متغيرة للوحدة 14 لاير ،وبتكلفة ثابتة 80.000 لاير . مما سبق فإن حجم المبيعات التي تحقق ربح 10.000 لاير تبلغ:** )أ( 9000 وحدة )ب( 10.000 وحدة )ج( 7000 وحدة )د( 8000 وحدة **س)4( بلغت تكلفة أحد األوامر الإنتاجية 25.000 لاير أجور مباشرة، 15.000 لاير أجور غير مباشرة، 10.000 لاير مواد مباشرة ، 8000 لاير مواد غير مباشرة ، من البيانات السابقة فإن حساب مراقبة األجور يجعل مدين بــ:** )أ( 35.000 لاير )ب( 23.000 لاير )ج( 25.000 لاير )د( 40.000 لاير **س)5( من البيانات الواردة في السؤال السابق ، وعند إعداد حساب مراقبة المواد ، تعالج المواد المباشرة في حساب يسمى :** )أ( حساب مراقبة المواد المباشرة )ج( حساب مراقبة اإلنتاج تحت التشغيل )ب( حساب التكاليف الصناعية المباشرة )د( حساب مراقبة التكاليف الصناعية غير المباشرة **س)6( فيما يلي بعض البيانات المستخرجة من دفاتر إحدى الشركات الصناعية : 25.000 لاير مشتريات مواد خام , 1200 لاير مسموحات مشتريات 800 لاير مردودات مشتريات 500، لاير مصاريف نقل مواد خام ، 2000 لاير رسوم جمركية على المواد الخام المشتراه ، فإذا علمت أن مخزون مواد خام أول الشهر يبلغ 6000 لاير ، ومخزون مواد خام آخر الشهر يبلغ 4000 لاير ، من البيانات السابقة فإن صافي تكلفة المواد الخام المشتراة تبلغ :** (أ) ٢٧,٥٠٠ ريال -٢٣,٠٠٠ لايل (ج) ٢٥,٥٠٠ ريال - ٢٣,٥٠٠ ريال - ٢٣,٥٠٠ ريال **س)7( بالرجوع إلى البيانات الواردة في السؤال السابق ، تبلغ تكلفة المواد الخام المستخدمة :** (أ) ٢٥,٥٠٠ ريال اب( ٢٧,٥٠٠ ريال اب) ٢٢,٠٠٠ ريال ابر (ح) ابن (ح) بن المحمد الاير الير العربي الذي العربي ال **س)8( إذا بدأ الإنتاج على 5000 وحدة في المرحلة )ب( تم منها خالل الفترة 4000 وحدة وما زال الباقي تحت التشغيل آخر الفترة بمستوى إتمام %40 فإن الإنتاج المتجانس لتلك المرحلة يبلغ :** )أ( 3000 وحدة )ب( 4000 وحدة )ج( 6000 وحدة )د( 4400 وحدة **س)9( وفقاً لعالقة التكلفة بحجم الإنتاج أو بمستوى النشاط يتم تصنيف التكاليف إلى :** )أ( تكلفة مباشرة ، تكلفة غير مباشرة )ج( تكلفة متغيرة ، تكلفة تفاضلية ، تكلفة غارقة )ب( تكلفة متغيرة ، تكلفة ثابتة ، تكلفة مختلطة )د( تكلفة جارية ، تكلفة رأسمالية

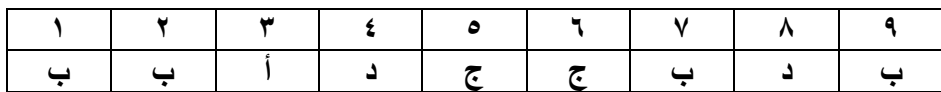

قناة إدارة األعمال على التليقرام [university\\_imam@](https://telegram.me/Imam_university)

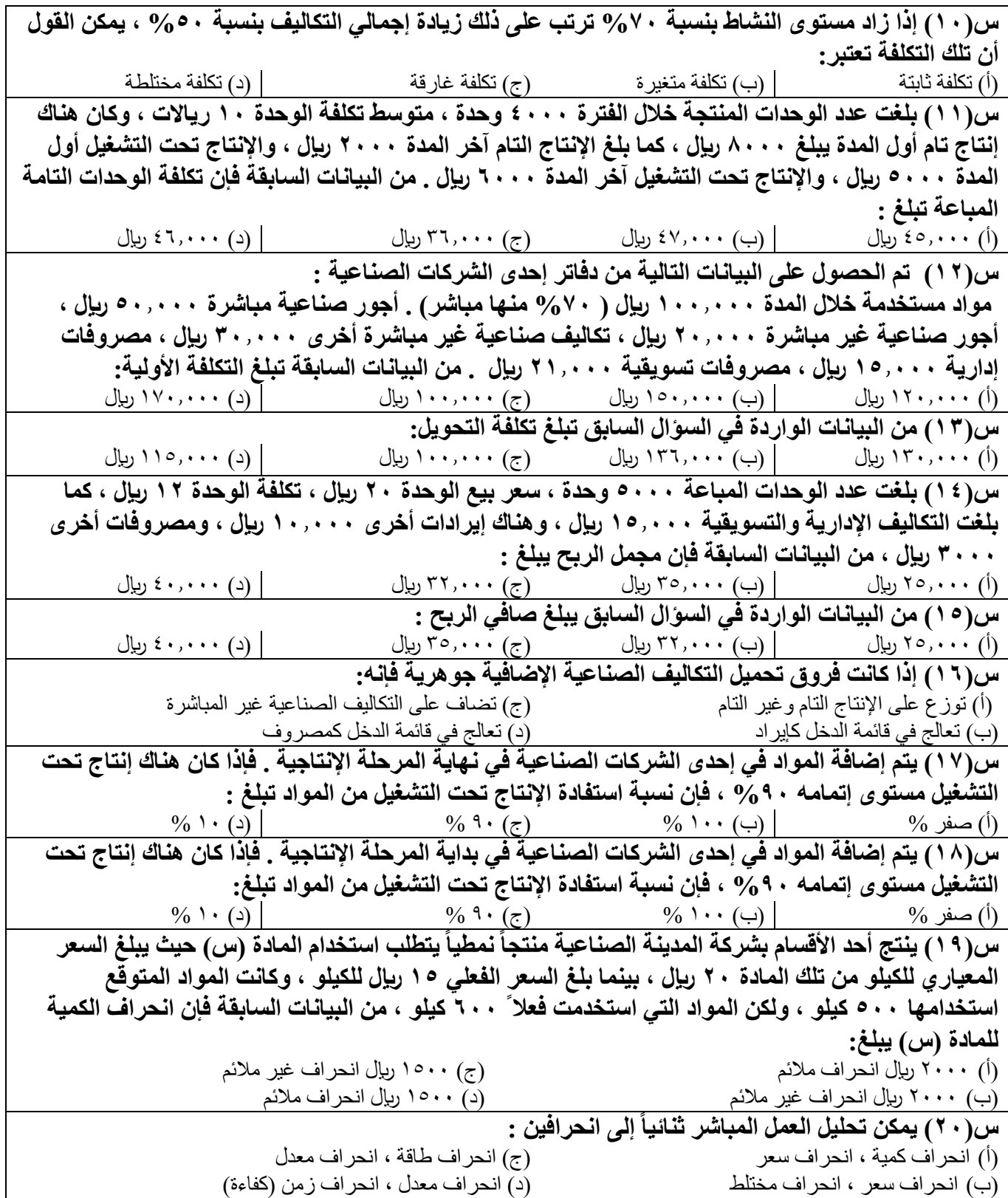

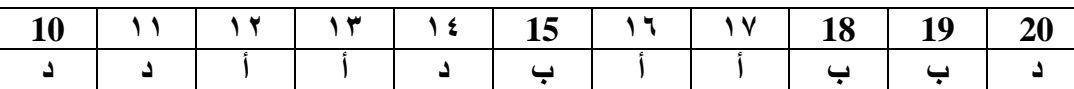

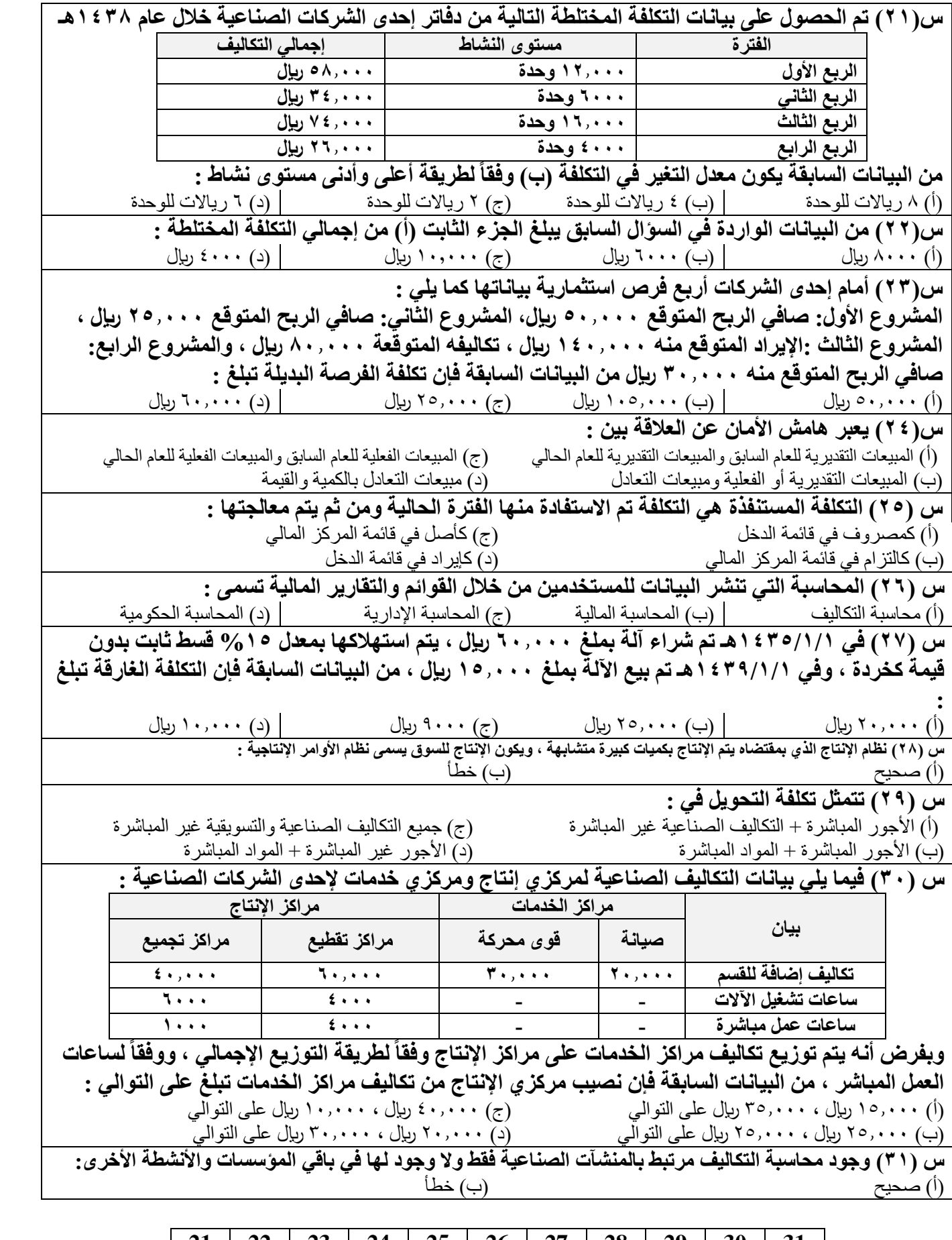

**[21](https://drive.google.com/open?id=1DsaLdj9ii0kLABOUts0BhHr_OrA-cQqz) [22](https://drive.google.com/open?id=1c7uP-mKsPN-2kkOZOCIz7Q6RuKzD5YDm) [23](https://drive.google.com/open?id=1rTLo-aKiVvcEZAn39ItV2LxRbBljWUJj) [24](https://drive.google.com/open?id=16vMcxTjOO2-7EMey2J7-WW6ymAkm7w8M) [25](https://drive.google.com/open?id=16EMrYgvt5dGrkf_BZNFy9-2f-X8bwWqf) [26](https://drive.google.com/open?id=1xoag470xXylqqy1srtBchrcypnEcJ63_) [27](https://drive.google.com/open?id=1-5XTm_guJBFOz7BVOS-ijL025xozCkAq) [28](https://drive.google.com/open?id=10JRs5gX3204eWdbLrcFoxuM3E6uzrFb5) [29](https://drive.google.com/open?id=17N9fJuqrLvlmwxxD8RMQt0iS0e0DZEDD) [30](https://drive.google.com/open?id=1hbJn4JHPg-rDd2jd_jMBL_S7hOLLnE9j) 31 ب [ج](https://drive.google.com/open?id=1hbJn4JHPg-rDd2jd_jMBL_S7hOLLnE9j) [أ](https://drive.google.com/open?id=17N9fJuqrLvlmwxxD8RMQt0iS0e0DZEDD) [ب](https://drive.google.com/open?id=10JRs5gX3204eWdbLrcFoxuM3E6uzrFb5) [ج](https://drive.google.com/open?id=1-5XTm_guJBFOz7BVOS-ijL025xozCkAq) [ب](https://drive.google.com/open?id=1xoag470xXylqqy1srtBchrcypnEcJ63_) [أ](https://drive.google.com/open?id=16EMrYgvt5dGrkf_BZNFy9-2f-X8bwWqf) [ب](https://drive.google.com/open?id=16vMcxTjOO2-7EMey2J7-WW6ymAkm7w8M) [أ](https://drive.google.com/open?id=1rTLo-aKiVvcEZAn39ItV2LxRbBljWUJj) [ج](https://drive.google.com/open?id=1c7uP-mKsPN-2kkOZOCIz7Q6RuKzD5YDm) [ب](https://drive.google.com/open?id=1DsaLdj9ii0kLABOUts0BhHr_OrA-cQqz)**

**19** | P a g e

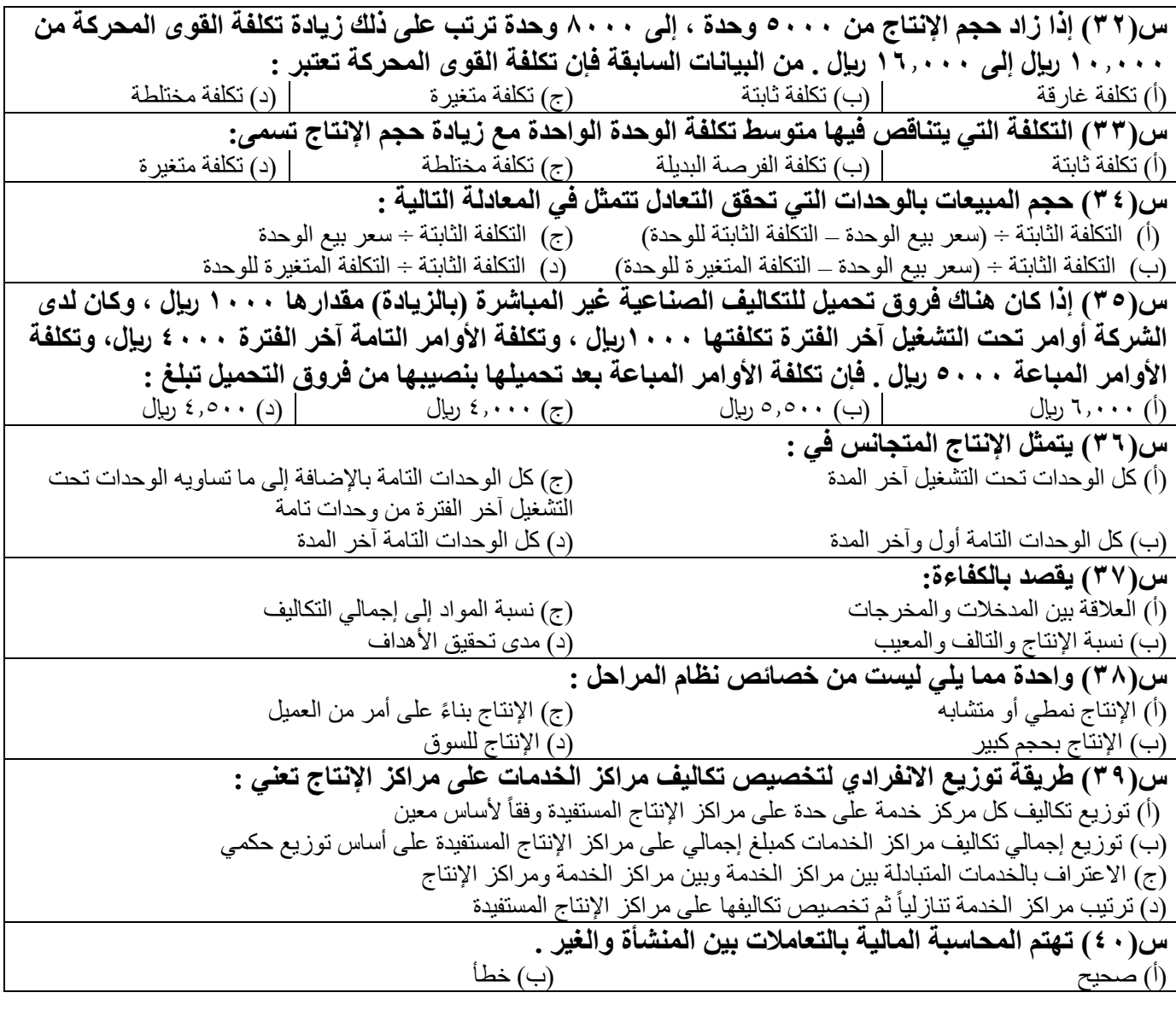

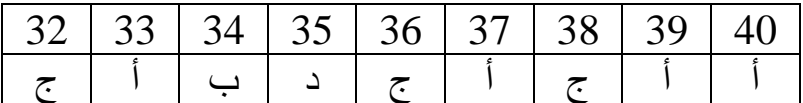

قناة إدارة الأعمال على التليقرام وuniversity@imam\_university

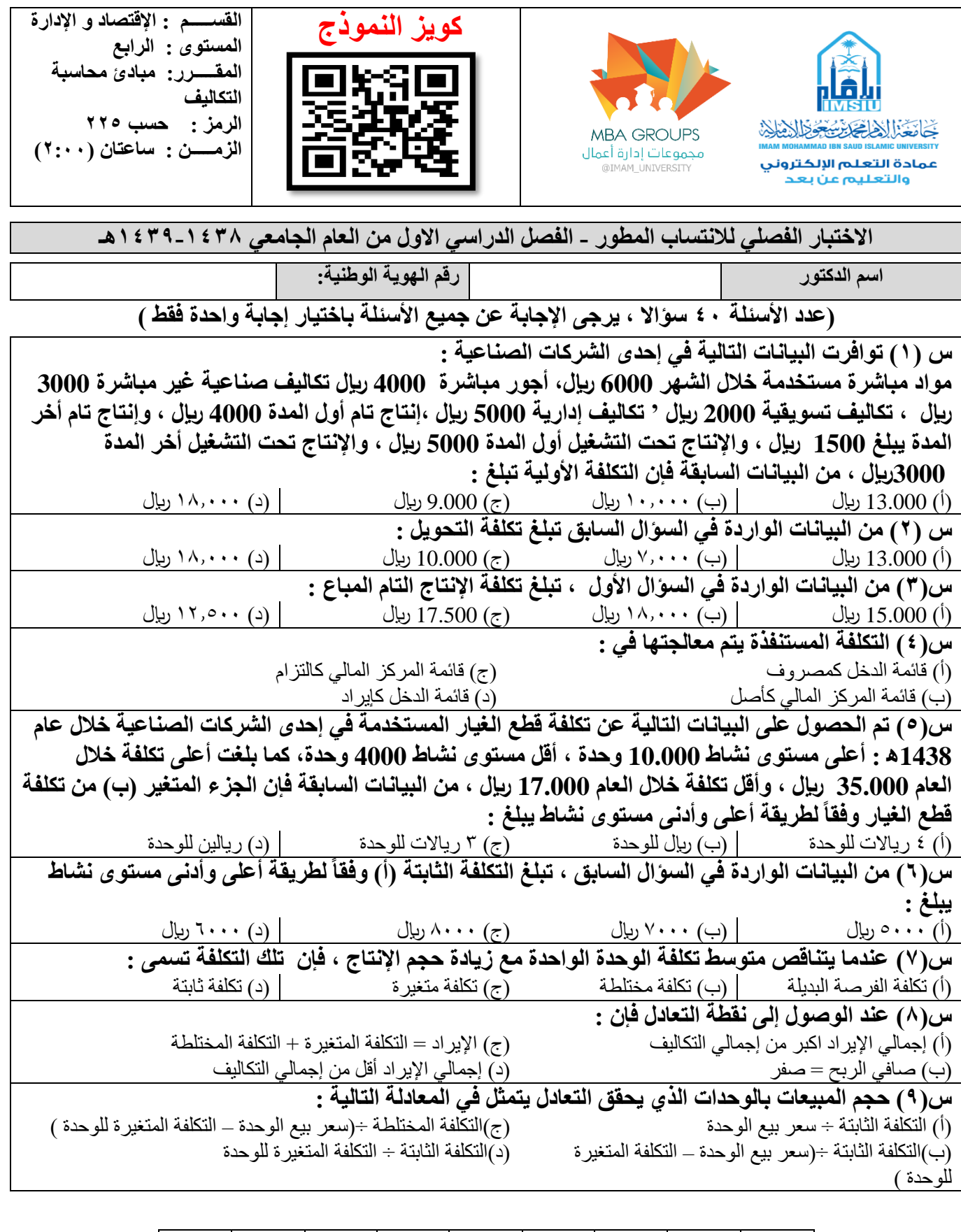

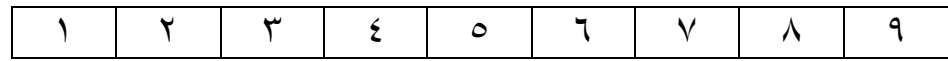

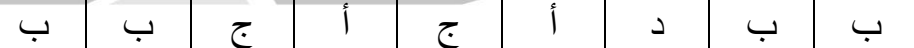

**س)10( قامت إحدى الشركات بشراء آلة في 1434/1/1 ه وذلك بمبلغ 40000 لاير ،وقيمتها كخردة تبلغ 5000 لاير ، وعندما بلغ مجمع الإهالك 20.000 لاير قامت الشركة ببيع اآللة بمبلغ 12.000 لاير ، فإن التكلفة الغارقة تبلغ:** (أ) ٢٠٠٠٠ ريال ١٥,٠٠٠ (ب) ١٥,٠٠٠ ريال (ج) ٨٠٠٠ ريال (د) ٣٠٠٠ ريال **س)11( فيما يلي البيانات المستخرجة من دفاتر إحدى الشركات الصناعية في شهر محرم 1439 ه : التكاليف الثابتة عن الشهر 60.000 لاير سعر بيع الوحدة 40رياال،ً التكلفة المتغيرة للوحدة 30 لاير فإن عدد الوحدات الالزمة لتحقيق التعادل تبلغ :** )أ( 7000 وحدة )ب( 8000 وحدة )ج( 6000 وحدة )د( 5000 وحدة **س)12( من البيانات الواردة في السؤال السابق ، فإن عدد الوحدات الالزمة لتحقيق ربح 20.000 لاير تبلغ :** )أ( 8000 وحدة )ب( 6000 وحدة )ج( 7000 وحدة )د( 5000 وحدة **س)13( كان هناك فروق تحميل للتكاليف الصناعية غير المباشرة )بالزيادة( مقدارها 1000 لاير ، وكان لدى**  الشركة أوامر تحت التشغيل آخر الفترة تكلفتها 2000 **بيإل ، وتكلفة الأوامر التامة آخر الفتر**ة 5000 بيإل ، وتكلفة **األوامر المباعة 3000 . فإن نصيب األوامر تحت التشغيل من فروق التحميل تبلغ :** (أ) ۲۰۰ ريال السلام (ب) ۳۰۰ ريال (ج) ۱۰۰۰ (ج) الدير المرض المرض المرض المرض المرض المرض المرض المرض المرض المر<br>ابو الاسترات المرض الاير المرض المرض المرض المرض المرض المرض المرض المرض المرض المرض المرض المرض المرض المرض ا **س)14( تم الحصول على البيانات التالية من دفاتر إحدى الشركات الصناعية : مشتريات مواد 20.000 لاير ، مردودات مشتريات 1000 لاير ، خصم مكتسب للسداد النقدي 500 لاير ، مصاريف نقل مواد 300 لاير ، مصاريف شحن مواد مشتراه 700لاير ، رسوم جمركية على المواد المشتراه 2000 لاير فإن تكلفة المواد المشتراه تبلغ :** )أ(20.500 لاير )ب(21.500 لاير )ج( 19000 لاير )د(22.000 لاير **س)15( تم الحصول على البيانات التالية من دفاتر إحدى الشركات الصناعية : عدد الوحدات المباعة 5000 وحدة ، سعر بيع الوحدة 10رياالت رياالت ،كما بلغت إجمالي التكلفة الصناعية لإلنتاج التام المباع 30000 لاير ، والتكاليف التسويقية 4000 لاير ، والتكاليف الإدارية 2000 لاير فإن مجمل الربح يبلغ :** )أ( 20.000 لاير )ب( 14.000 لاير )ج( 16.000 لاير )د( 25.000 لاير **س)16( بالرجوع إلى بيانات السؤال السابق ، يبلغ صافي الربح :** )أ( 25.000 لاير )ب( 16.000 لاير )ج( 20.000 لاير )د( 14.000 لاير **س)17( تتبع إحدى الشركات نظام األوامر الإنتاجية ، وقد بلغت تكلفة أحد األوامر الإنتاجية 10.000 لاير مواد مباشرة 15.000 لاير أجور مباشرة 5000، لاير مواد غير مباشرة ، 3000 لاير أجور غير مباشرة ، من البيانات ِ السابقة فإن حساب مراقبة الإنتاج تحت التشغيل يجعل مدين ــ : ب** (أ) 25.000 لايل (ب) 33.000 لايل (ب) 33.000 لايل (ج) 30.000 لايل (ب) 28.000 لاير ) **ــ : س)18( بالرجوع لبيانات السؤال السابق ، فإن حساب مراقبة األجور يجعل مديناً ب ِ** (أ) 18.000 لايل أب) 25.000 لاير (ب) 25.000 لاير ) 15.000 لاير ) من الأور (ب 30.000 لاير ). لاير المركز الاير ا **س)19( تتبع إحدى الشركات نظام المراحل الإنتاجية ، وقد بدأت الإنتاج على 20000 وحدة في المرحلة األولى تم منها خالل الفترة 15000 وحدة والباقي تحت التشغيل بمستوى إتمام 40% ، من البيانات السابقة ، فإن عدد الوحدات المتجانسة خالل الفترة يبلغ :** )أ( 20.000 وحدة )ب( 18.000 وحدة )ج( 17.000 وحدة )د( 15.000 وحدة **س)20( يتميز نظام المراحل بكل مما يلي فيما عدا :** )أ( اإلنتاج بناء على أمر من العميل )ج( اإلنتاج نمطي )ب( اإلنتاج للسوق )د( اإلنتاج بحجم كبير

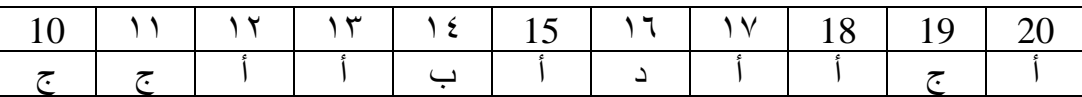

**22** | P a g e

قناة إدارة األعمال على التليقرام [university\\_imam@](https://telegram.me/Imam_university)

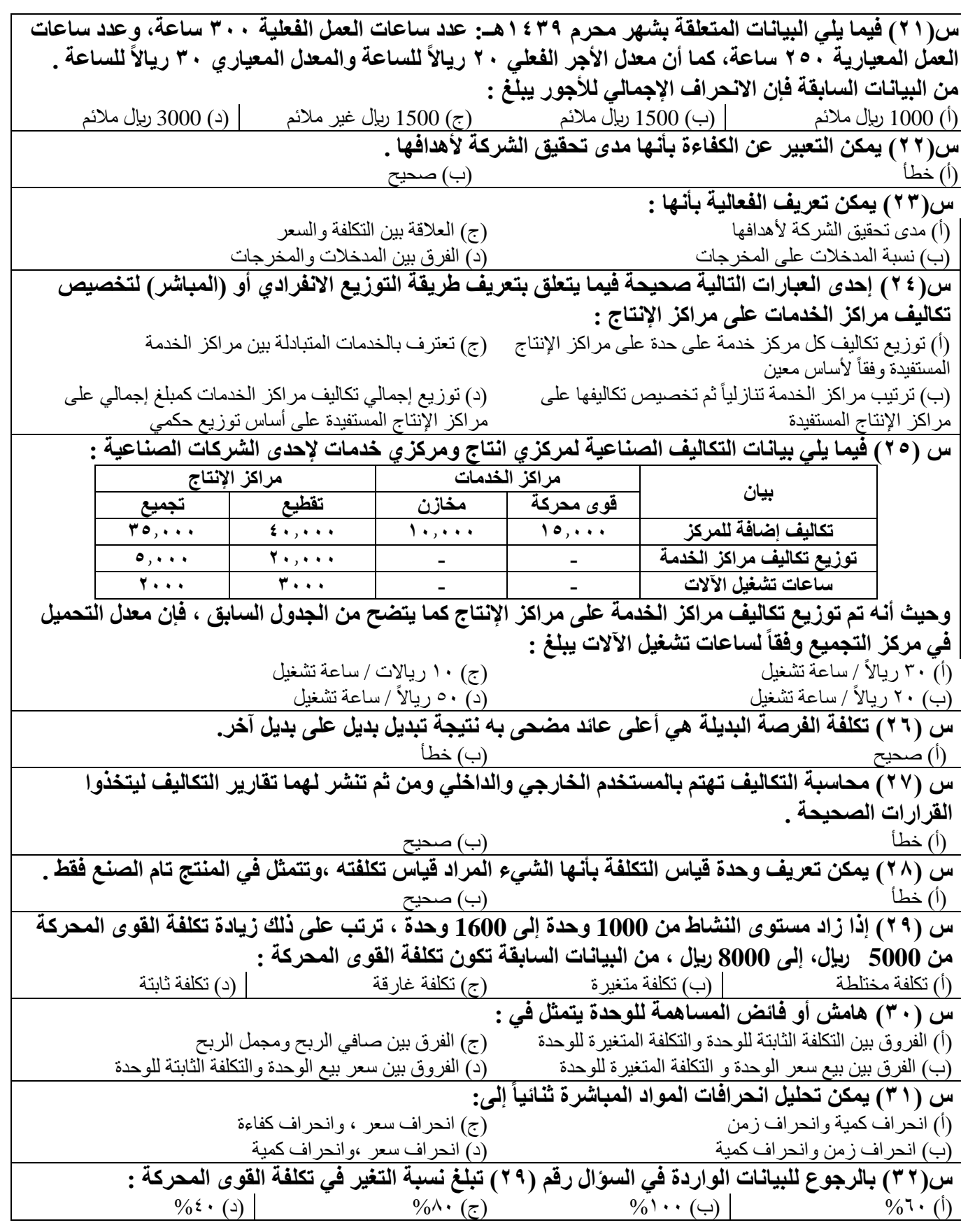

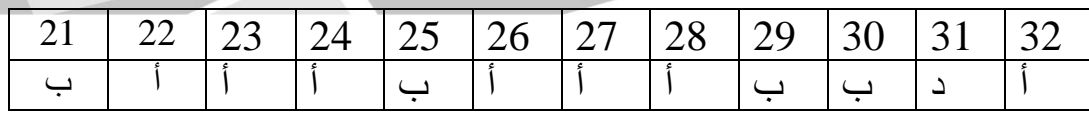

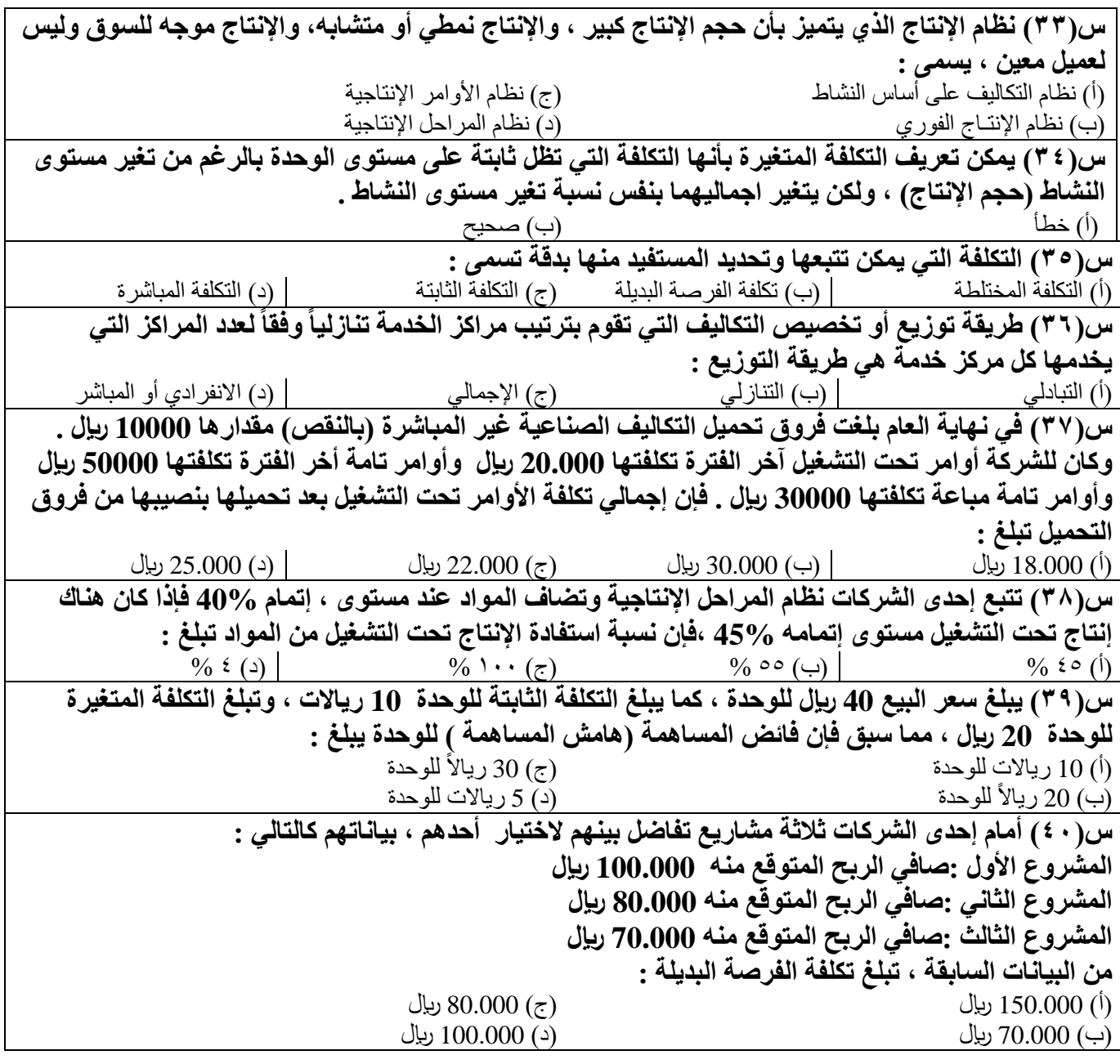

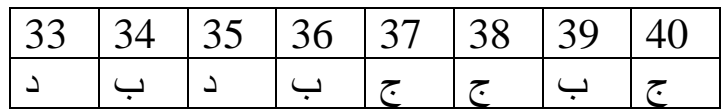

قناة إدارة الأعمال على التليقرام وuniversity@imam\_university